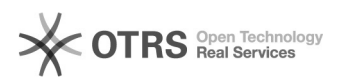

## Geblokkeerde afzenders

10-05-2024 13:51:57

## **FAQ-artikel afdrukken**

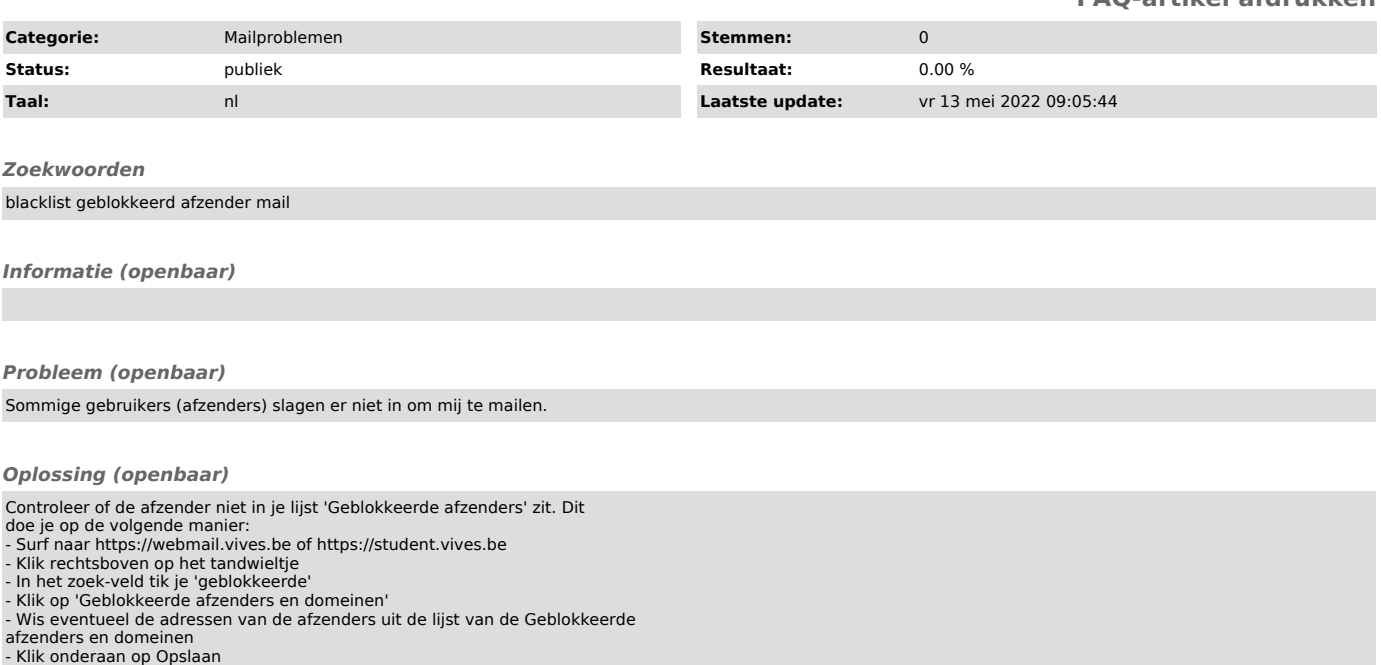